## Touchscreen - Solution 2000/3000 **Troubleshooting (Installers)**

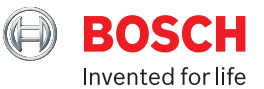

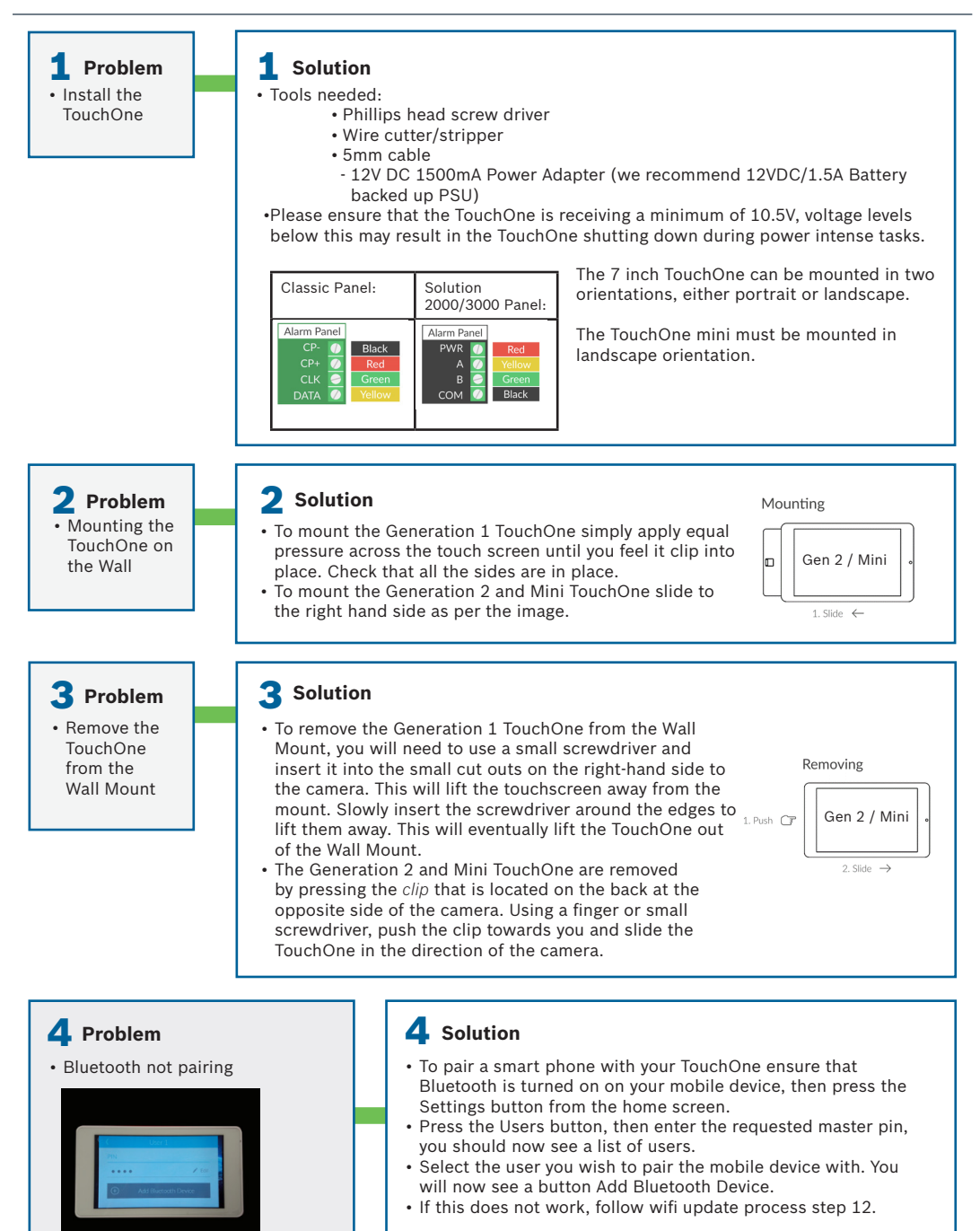

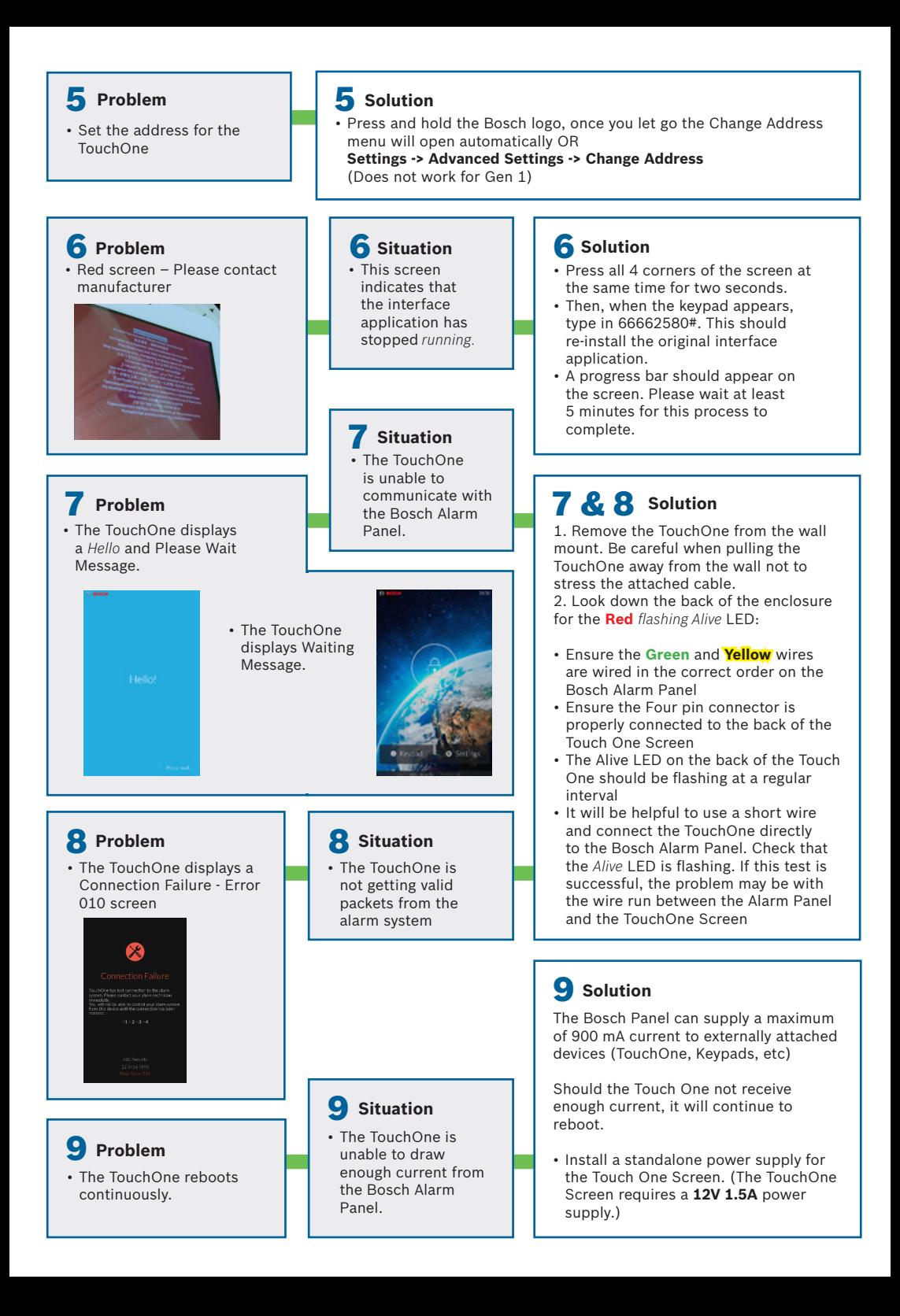

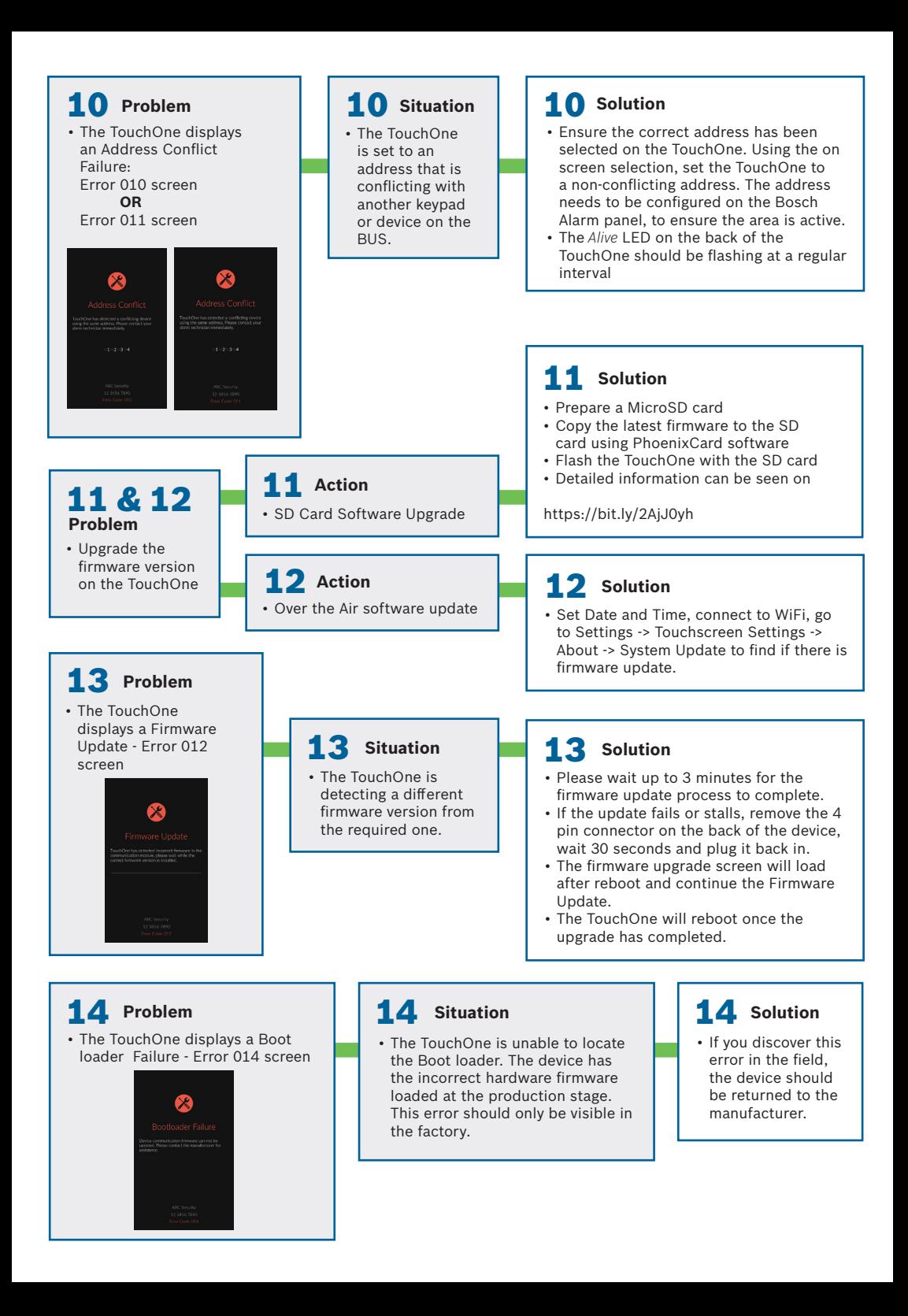

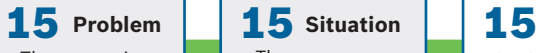

• The screen is black

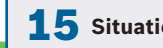

• The TouchOne displays a black screen and does not turn on

## **Situation Solution**

Check that the PWR LED is illuminated on the back

1. Remove the TouchOne from the wall mount. Be careful when pulling the TouchOne away from the wall not to stress the attached cable.

2. Look down the back of the enclosure for the Red solid LED

- Ensure the Four pin connector is properly connected to the back of the Touch One Screen
- Ensure the Black, Red, Green and Yellow wires are wired in the correct order on the Bosch Alarm Panel
- The Power LED on the back of the Touch One Screen should be a solid red color.
- The alive LED on the back of the Touch One should be flashing at a regular interval
- It will be helpful to use a short wire and connect the Touch One directly to the Bosch Alarm Panel. Check the PWR LED is on and that the Alive LED is flashing. If this test is successful, the problem may be with the wire run between the Alarm Panel and the Touch One Screen
- If the TouchOne powers up follow wifi update step 12. If not follow step 11.

## 16 Problem

• Install external power supplies 16 Action • 12V DC 1500mA Power Adapter

## 16 Solution

- When installing more than one TouchOne, all TouchOne's except one must be powered with external power supplies.
- The **red** wire from the Wire Harness connects to the positive terminal. You will need to cut a piece of 0.5mm wire to connect from the negative terminal to the COM terminal on the control panel. The **black** wire from the Wire Harness will also need to go to the COM terminal. The rest of the wiring is as per the original.
- Before powering up the TouchOne running off of the external power supply, you will need to set up the areas in the control panel, then address the TouchOne's and/or keypad as required. (Refer to wiring diagram from Solution 1)

**Note:** SDI-2 BUS only provides 900mA. Touchscreens need 800mA

- Keypads need 800 mA
- B810 needs 105mA
- B426-M/ B450-M needs 105mA

Each touchscreen needs its own power supply if in addition to any of the above